## **Adobe Photoshop 2021 (Version 22.5) Crack With Serial Number X64**

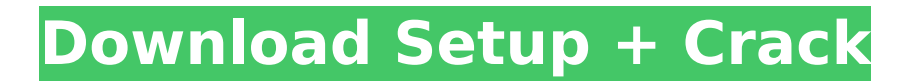

You can manipulate images with GIMP (and other image editing tools) as well, but Photoshop's simple tools are far easier to use, and its array of features and tools sets it apart from its competition. Because Photoshop is so ubiquitous, I have included a number of my Photoshop resources in this book.  $##$ Controlling Sliders and Tools While you can create a nice image with one or two layers using only a straight gray line, even master photographers usually have at least five layers active when they finish their images. To create these layers, you must first open a photo or line art image. (The two don't look similar, but they do in the menu bar, Figure 5-1.) The Basics Adjustment Panel, shown in Figure 5-2, makes it easy to configure Photoshop so that you can perform all your adjustments to the photo in one place. FIGURE 5-1 FIGURE 5-2 Each of Photoshop's tools in the toolbox is highlighted in yellow and is placed in a section known as a toolbox: \* \*\*Blur:\*\* You can blur or soften an image. \* \*\*Brightness and Contrast:\*\* You can

make an image brighter or darker. \* \*\*Color:\*\* You can change the color of an image. \* \*\*Curves:\*\* You can change the curve of an image. \* \*\*Gamma:\*\* You can adjust the gamma of an image. \* \*\*Gradient:\*\* You can create a gradient background or overlay. \* \*\*Luminance:\*\* You can enhance an image's contrast and provide more edges to it. \* \*\*Multiply:\*\* You can multiply or add color. \* \*\*Noise:\*\* You can reduce or eliminate noise in an image. \* \*\*Vibrance:\*\* You can make an image's colors more vibrant. Figure 5-3 illustrates how to use the adjustment panels for specific types of adjustments. Buttons along the top of these panels allow you to scroll between tools in the toolbox. FIGURE 5-3 The Photoshop adjustment panels are contextual. That is, they are based on the type of adjustment you are making. These panels also follow the standard Photoshop layering scheme, such as Layer 1, Layer 2, Layer 3, and so on. To access these panels, shown in Figure 5-4,

**Adobe Photoshop 2021 (Version 22.5) Crack + Free Registration Code For Windows**

Photoshop is one of the best and most-used

## programs in the world. With more than 80 million registered users, it is an essential

program for creative professionals and hobbyists. There are five versions of Photoshop: Adobe Photoshop CS (or CS2, CS3), Adobe Photoshop CS5, Adobe Photoshop CC, Adobe Photoshop CC 2018 and Adobe Photoshop CC 2019. For photo editing, the most important features are filters and adjustments, layers, paths and brushes, measurement tools, and layers. Other features in Photoshop that are important for creating graphic designs are page settings, layers, grids, export and print, and other tools. Photoshop is also a tool for creating more complicated designs and for 3D projects. Its features include the ability to create and edit images in any size or resolution. Adobe Photoshop has a number of tools for creating and editing images. In addition, it has a feature that allows you to resize any kind of object you've imported into a new size, onscreen. This feature includes the ability to resize the source image to the width and height of the new image, while keeping the proportion of the image and maintaining the destination resolution. There are a number of tutorials that

teach you how to use the features in Photoshop. Photoshop is relatively easy to use. For example, you can add an object to the canvas, click on it, and resize it. You can then use a number of keyboard shortcuts for resizing. If you've created the destination image, you can use the'save as' command. Photoshop also has a batch save feature. After saving the new image, you can use the 'bond layer' command to add another layer to the image. Photoshop has many useful keyboard shortcuts that reduce the time it takes to do common tasks. You'll be able to create stunning images in just a few minutes, not hours. Your object will appear on the new image as a selection. Use the command and arrow keys to select the object. You can then resize the object as needed by pressing Shift  $+$  the Shift key. You can use the C key to scale an object in different directions. This will make the object larger or smaller. You can create a complex image with just a few clicks, plus a few keyboard shortcuts. Creative and hobbyists Photoshop If you're a professional photographer or you're developing your own website, you'll want to use the 388ed7b0c7

## **Adobe Photoshop 2021 (Version 22.5)**

can Google Chrome detect my Speech Commands? So I have a Chrome addon called Chrome Speech Recognition which replaces the standard controls on the browser with a speech control panel. You can enable speech commands through the browser menu and set them up for various websites. For example, I can say "youtube.com" to open a new tab or say "nearby places" to open a list of nearby places (e.g, Starbucks in this example). It's all very well until I go to the NYTimes website and then launch the browser and go to Google. I can say things like "NYTimes" but when I click on the NYTimes icon it opens a new tab. The text is there, but nothing happens. With Chrome Speech Recognition I can say "NYTimes" and it takes me to the NYTimes page just like I want, but if I press the chrome button on the browser I have no way to open my NYTimes page. Is there a setting in Chrome that stops certain sites from being opened by default? I can use Speech Recognition fine in Firefox and Safari as they have a different (and better) speech

support.UPSC NSE TET Result 2019: Upsc.Nse.TET.2019.gov.in has been out. Candidates who are going for UPs TET Examination, they can check their result on official website at The question paper has been published on official website in PDF format. And the exam was conducted on 3rd May 2019. For the first time National Stock Exchange of India has conducted "UPSC NSE TET 2019". If you are a Indian citizen, you can write the exam to get a recognized certification. If you are writing the exam for first time, then you must try that your name can't be in the list of aspirants. This is because there is more then one applicant. In short, you can't get the exam score. However, from the latest news, you can get the result. Recently, Upsc has released the notification to recruit one more officer on the basis of the score of UPSC NSE TET Examination 2019. The contenders who are writing the exam, they can go through the UPSC NSE TET 2019 Vacancy and Apply Online application process. Candidates can be sure if they qualified for the exam or not. Candidates can

**What's New In?**

A triadic interaction between features of the bird, the wind, and the rain: the impact of sound on the wingbeat of birds. The temporal features of sound feedback affect the flight of a bird. Birds adjust wingbeat frequency when sound from their own wingbeat is added to sound from the wind, for example, but wingbeat frequency is higher than expected if the same sound is added to ambient or distant sound that is frequency matched. The latter pattern represents a familiar triadic interaction in which the bird, the wind, and the rain interact to create the sound. The frequency of sound feedback for direct-sound conditions was slightly less than that of distant-sound feedback, and the frequency of sound feedback depended on the frequency of the wind. The magnitude of the cue effect increased with the number of features. The results suggest that the wingbeat frequency and the sound-timing behaviour of birds are linked, and that the variation in the magnitude of the wingbeat frequency cue is mediated by the addition of features to an individual sound, the feedback itself, and the number of features involved./contributed to the conception and design, acquisition of data,

## analysis and interpretation of data, drafting the article, critical revision of the article and the final approval of the version of the manuscript

to be published. SB is involved in revising the manuscript critically for important intellectual content and final approval of the version to be published. RD was involved in drafting the manuscript and critical revision of the manuscript for important intellectual content. DL, JH and AC were involved in revising the manuscript critically for important intellectual content. All authors have read and approved the manuscript. Ethics approval and consent to participate  $\{ \#FPar3 \}$  ================= ========================== The

present study was performed in accordance with the Declaration of Helsinki and approved by the local Ethics committee (EKBB:2011/386), and written informed consent was obtained from each participant. Consent for publication {#FPar4}

======================= Not applicable. Competing interests {#FPar5}  $=$  =  $=$  =  $=$  =  $=$  =  $=$  =  $=$  =  $=$  =  $=$  =  $=$  The authors declare that they have no competing interests. Publisher's Note {#FPar6}

 $=-$ =============== Springer Nature remains neutral with regard to jurisdictional claims in published maps and institutional affiliations. William Ricklefs William Ricklefs (1833–1899) was a pioneer in the City of Vancouver and the first British Columbian to enter the Yucatán

**System Requirements For Adobe Photoshop 2021 (Version 22.5):**

PlayStation®4 game and PlayStation®Camera required. Software subject to license (us.playstation.com/softwarelicense). Online features require an account and are subject to terms of service and applicable privacy policy (playstationnetwork.com/terms-of-service & playstationnetwork.com/privacy-policy). © 2017 REVOLVE, INC. All rights reserved. REVOLVE, INC., All rights reserved. REVOLVE, All rights reserved. REVOLVE is a registered trademark of REVOLVE, INC.

<https://vast-garden-38862.herokuapp.com/marmoyr.pdf>

<https://aiplgurugram.com/2022/07/05/adobe-photoshop-2020-download/>

[https://community.tccwpg.com/upload/files/2022/07/EgMPegHOYpPGnVQXsVAe\\_05\\_1f75c0cc065205](https://community.tccwpg.com/upload/files/2022/07/EgMPegHOYpPGnVQXsVAe_05_1f75c0cc06520509652194eb6d60a578_file.pdf) [09652194eb6d60a578\\_file.pdf](https://community.tccwpg.com/upload/files/2022/07/EgMPegHOYpPGnVQXsVAe_05_1f75c0cc06520509652194eb6d60a578_file.pdf)

<https://topnotchjobboard.com/system/files/webform/resume/tyrehall409.pdf>

[https://gentle-inlet-73407.herokuapp.com/Photoshop\\_2022\\_Version\\_2341.pdf](https://gentle-inlet-73407.herokuapp.com/Photoshop_2022_Version_2341.pdf)

[https://www.brookfield.k12.ct.us/sites/g/files/vyhlif4196/f/pages/advocacy\\_letter\\_from\\_brookfield\\_pub](https://www.brookfield.k12.ct.us/sites/g/files/vyhlif4196/f/pages/advocacy_letter_from_brookfield_public_schools.pdf) [lic\\_schools.pdf](https://www.brookfield.k12.ct.us/sites/g/files/vyhlif4196/f/pages/advocacy_letter_from_brookfield_public_schools.pdf)

[https://peaceful-brushlands-03528.herokuapp.com/Adobe\\_Photoshop\\_CC\\_2015\\_version\\_16.pdf](https://peaceful-brushlands-03528.herokuapp.com/Adobe_Photoshop_CC_2015_version_16.pdf)

[https://pianoetrade.com/wp-content/uploads/2022/07/Photoshop\\_2022\\_Version\\_231\\_Crack\\_Full\\_Versi](https://pianoetrade.com/wp-content/uploads/2022/07/Photoshop_2022_Version_231_Crack_Full_Version___With_Serial_Key_Free_Updated.pdf) on<sup>'</sup> With Serial Key Free Updated.pdf

<http://NaturalhealingbyDoctor.com/?p=11772>

[https://safe-hamlet-35764.herokuapp.com/Photoshop\\_2021\\_Version\\_224.pdf](https://safe-hamlet-35764.herokuapp.com/Photoshop_2021_Version_224.pdf)

<https://landings.org/sites/default/files/webform/Adobe-Photoshop-2022-Version-232.pdf>

[http://boilisse.yolasite.com/resources/Adobe-Photoshop-2021-Version-225-Crack-](http://boilisse.yolasite.com/resources/Adobe-Photoshop-2021-Version-225-Crack-Keygen--MacWin.pdf)

[Keygen--MacWin.pdf](http://boilisse.yolasite.com/resources/Adobe-Photoshop-2021-Version-225-Crack-Keygen--MacWin.pdf)

<https://ancient-cove-00466.herokuapp.com/taleizab.pdf>

[https://theangelicconnections.com/photoshop-cc-2015-version-16-hacked-serial-number-full-torrent](https://theangelicconnections.com/photoshop-cc-2015-version-16-hacked-serial-number-full-torrent-april-2022/)[april-2022/](https://theangelicconnections.com/photoshop-cc-2015-version-16-hacked-serial-number-full-torrent-april-2022/)

[https://recreovirales.com/photoshop-2022-version-23-0-2-universal-keygen-keygen-full-version-pc](https://recreovirales.com/photoshop-2022-version-23-0-2-universal-keygen-keygen-full-version-pc-windows/)[windows/](https://recreovirales.com/photoshop-2022-version-23-0-2-universal-keygen-keygen-full-version-pc-windows/)

<https://mandarinrecruitment.com/system/files/webform/taiuin471.pdf>

<http://cipheadquarters.com/?p=27865>

<https://sleepy-taiga-54822.herokuapp.com/jerewenz.pdf>

<https://www.yflyer.org/advert/photoshop-2021-version-22-4-3-hack-free-2022-latest/> <http://www.paylessdvds.com/?p=14133>

<https://intrendnews.com/adobe-photoshop-cc-2015-model-17-activation-free-for-pc-latest-2022/> <https://kireeste.com/photoshop-2021-version-22-0-1-serial-key-with-product-key-3264bit-final-2022/> [https://eventaka.com/wp-](https://eventaka.com/wp-content/uploads/2022/07/Photoshop_2021_Version_2243_Crack_File_Only__Free-1.pdf)

[content/uploads/2022/07/Photoshop\\_2021\\_Version\\_2243\\_Crack\\_File\\_Only\\_\\_Free-1.pdf](https://eventaka.com/wp-content/uploads/2022/07/Photoshop_2021_Version_2243_Crack_File_Only__Free-1.pdf) <http://yorunoteiou.com/?p=564825>

<https://www.beatschermerhorn.com/?p=11655>

[https://magic-lamps.com/2022/07/05/photoshop-full-license-registration-code-download-for-windows](https://magic-lamps.com/2022/07/05/photoshop-full-license-registration-code-download-for-windows-latest/)[latest/](https://magic-lamps.com/2022/07/05/photoshop-full-license-registration-code-download-for-windows-latest/)

<http://mycoopmed.net/?p=27202>

[https://limitless-dawn-81156.herokuapp.com/Photoshop\\_2021\\_Version\\_224.pdf](https://limitless-dawn-81156.herokuapp.com/Photoshop_2021_Version_224.pdf)

<http://www.vidriositalia.cl/?p=37542>

[https://www.olivegin.com/wp-](https://www.olivegin.com/wp-content/uploads/2022/07/Photoshop_CC_2019_Version_20_Serial_Key___Free_Registration_Code.pdf)

[content/uploads/2022/07/Photoshop\\_CC\\_2019\\_Version\\_20\\_Serial\\_Key\\_\\_\\_Free\\_Registration\\_Code.pdf](https://www.olivegin.com/wp-content/uploads/2022/07/Photoshop_CC_2019_Version_20_Serial_Key___Free_Registration_Code.pdf)